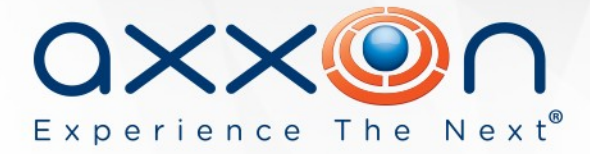

# **Report System 2.11.1**

## **Release Notes**

#### **27 January 2013 AxxonSoft releases version 2.11.1 of the Web Report System. This version is intended for use with version 4.8.8 of the Intellect PSIM.**

The full list of changes in version 2.11.1 is available [here.](https://doc.axxonsoft.com/confluence/display/rpt211/Improvements+and+bug+fixes+in+Report+System+2.11.1+for+web+report+generation+and+viewing)

#### **New features and improvements**

- 1. The Report System administration logic has been changed. The password of the Report System administrator can now be reset.
- 2. The **Protocol report** now supports displaying video of the selected event. The photos of employees can also be displayed for passing through turnstile events if the ACS/FAS module is in use.
- 3. A new column (Cashier №) has been added to a detailed **POS report**.
- 4. Most types of **Time and Attendance reports** can now be generated for multiple departments simultaneously. The feature of employee-specific report generation is also supported.
- 5. New **Time and Attendance reports** have been added: General report by discipline and overtime and Simple generalized report; Arrival-Leaving report has been modified.
- 6. For better comprehension the **reports by people counter detectors** and **reports by queue** length detectors have been renamed; the logic for creating the "Average number of people in time interval" report has been enhanced.
- 7. Documentation has been clarified and supplemented.

### **Fixed bugs**

1. It is now possible to log in to web reports using Internet Explorer 10.

www.axxonsoft.com

**WORLDWIDE** 

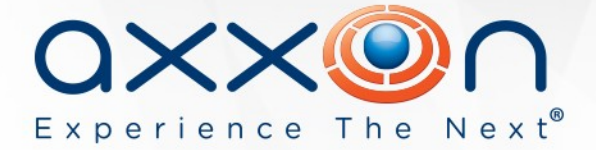

- 2. Scheduled (automatic) sending of reports now works correctly.
- 3. The data load frequency is now saved correctly for newly created auto-generated reports.
- 4. An error no longer occurs when exporting large amounts of data from Report System.
- 5. Fixed bug that led to displaying only the first 20 of all possible while creating an event filter in the **POS reports** web form.
- 6. The Time Slice on zone **Auto report** now displays data when zones are selected.
- 7. A number of bugs in the Average number of people in time interval **people counter** report have been fixed.
- 8. A number of minor bugs and documentation inaccuracies have been fixed.

Get product documentation [here](https://doc.axxonsoft.com/confluence/display/ASdoc/Documentation)**.**

**Download the Report System 2.11.1 installer:** <http://www.axxonsoft.com/resources/downloads.php>

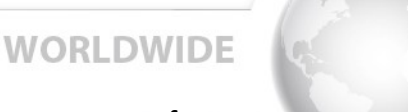

www.axxonsoft.com